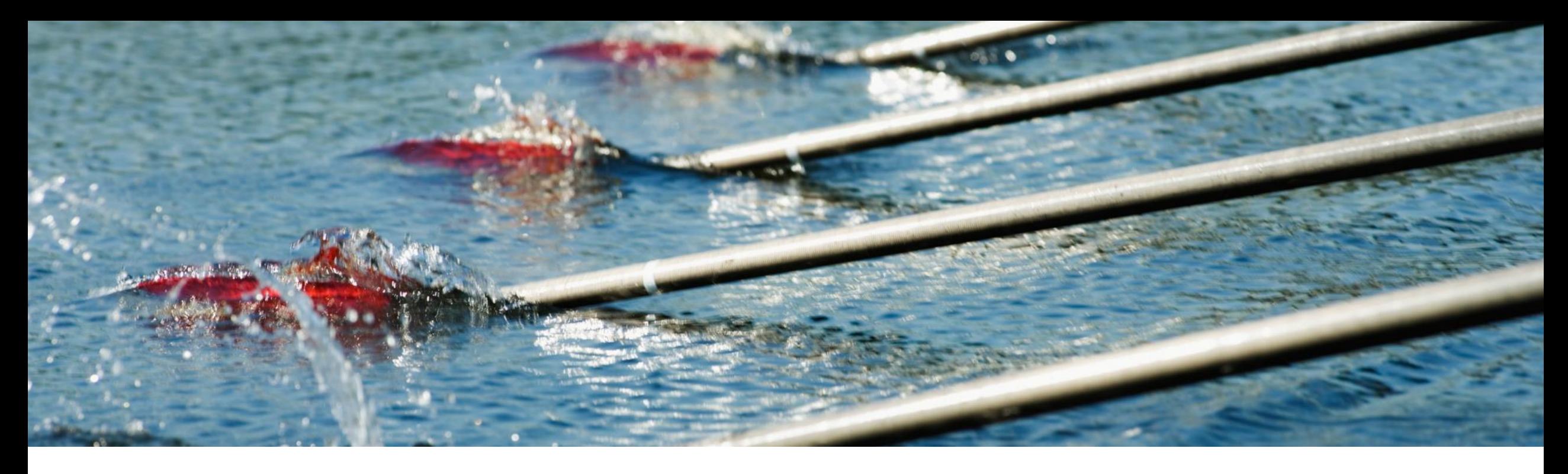

取引先ポータルのバイヤーとサプライヤ向け **SAP Business Network Discovery (PAY-12205)**

コンテンツオーナー: Satya Prakash Gupta, SAP 一般提供予定: 2023 年 8 月

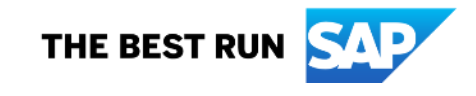

## 説明: **SAP Business Network Discovery**

### 機能の説明

- SAP Business Network Discovery が取引先に付加価値を提 供するように再設計され、SAP Business Network の一部となり ました。
- 新しい Discovery では、シンプルなナビゲーション、マッチング 精度の向上、通知の詳細な管理、その他の SAP Business Network コンポーネントと連動したユーザー補助機能が実現し ました。
- SAP Business Network Discovery では、複数のペルソナや役 割全体との明確な区別も可能です。
- これは、今後予定されている多数のリリースの最初となる ものです。今後のリリースで改良されることで、新規サプ ライヤや顧客ベースを展開しようとしているサプライヤを 探しているバイヤーに最善のツールを提供します。

### 主なメリット

- お客様は、SAP Business Network Discovery で作成されたイ ベントについて、向上した新しいマッチングを体験するでしょう。
- お客様は、受信する通知についてより詳細に管理することがで きるようになり、新しくなった通知は公募イベントのライフサイク ル全体により特化されます。
- UI が改善されています。
- 新しい公募イベントダッシュボードにより、作成された公募イ ベントをバイヤーとして簡単に管理および検索
- 新しいビジネスチャンスダッシュボードにより、ビジネスチャ ンスをバイヤーとして簡単に管理および検索
- 1 つのページで公募イベントを作成
- 将来の公募イベントをスケジュールする機能
- 期限に関する時間および日付管理の操作性が向上します。
- 公募イベントの隔離状況はありません。
- ビジネスチャンス検索バーによって未処理のビジネスチャンス を検索することができます。
- 新規顧客の登録およびオンボーディングを一元的に行います。
- Ariba システムで上位サプライヤをマッチングすることで、顧客 がそれらのサプライヤに参加依頼を行うことができます。

イネーブルメントモデル: 自動的に有効

バイヤーおよびサプライヤ

対象ユーザー:

対象ソリューション:

SAP Business Network

### 前提条件、制限事項、注意事項

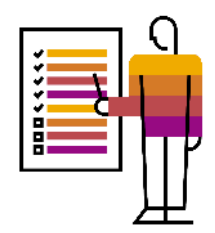

### 前提条件**:**

- ユーザーは、公募イベントを作成するために [SAP Business Network Discovery 上の公募イベントの作成および管理] の権限を有してい る必要があります。
- 顧客は、公募イベントに回答するために [SAP Business Network Discovery 上の公募イベントへの回答] の権限を有している必要があり ます。

### 制限事項**:**

従来の Discovery とのソーシング統合を使用しているバイヤーは、新しい機能の操作は有効化されません。

### 注意事項**:**

なし

### ユーザーの事例

### ユーザー **1:**

会社の購買マネージャとして、サプライヤの中から優位な価格を検討しており、また、間接費を削減し全体の収益性を上げ続けるために、常に新しいサ プライヤを探しています。

ユーザー **2:** 

会社の営業マネージャとして、新しい顧客になり得る見込み顧客の数を増やし、業績を上げるために、常に新しいビジネスチャンスを探しています。

どちらのユーザーも、会社のビジネス目標を達成するための適切な取引先を見つけることにいつも苦労しています。

SAP Business Network Discovery は、バイヤーが以下を実行するのに役立ちます。

- 最小限のステップで、新しい要件を作成する。
- ビジネスニーズに合わせて、該当する数のサプライヤにアクセスする。
- 既存のサプライヤ間の価格確認をサポートする。
- ビジネスチャンスに直接参加を依頼するための、上位にマッチングするサプライヤを探すサポートをする。

SAP Business Network Discovery は、サプライヤが以下を実行するのに役立ちます。

- ダッシュボードに直接提供されるプロファイルデータに基づいた、該当するビジネスチャンスにアクセスする。
- 未処理のビジネスチャンスを検索して、新しいビジネスチャンスを探せるようにする。
- 公的機関のビジネスチャンスに入札できるようにする。
- バイヤーによりビジネスチャンスへの直接参加を依頼された場合、ビジネスチャンスの確度を上げる。

開閉

# **Discovery** バイヤーとして作業しているユー ザー向けのイノベーション**/**変更

### 機能の概要 説明: **SAP Business Network Discovery**

機能についての詳細な説明**:** 公募イベントホームページの変更前と変更後

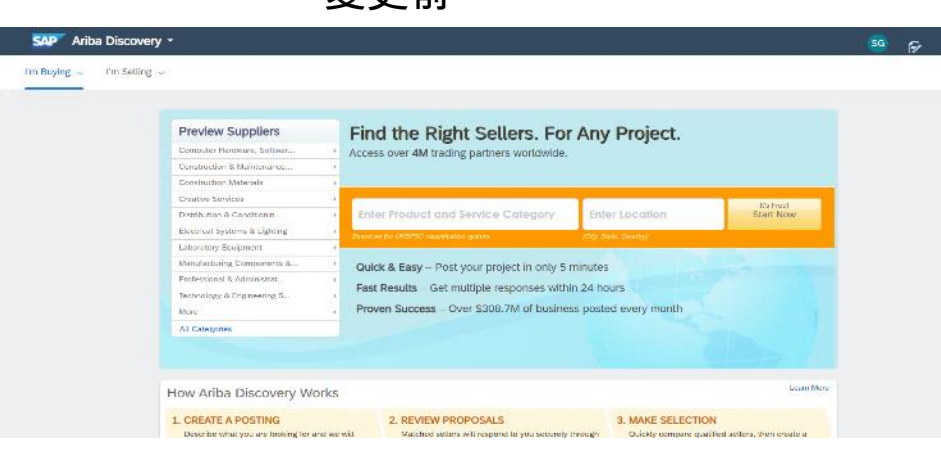

変更前

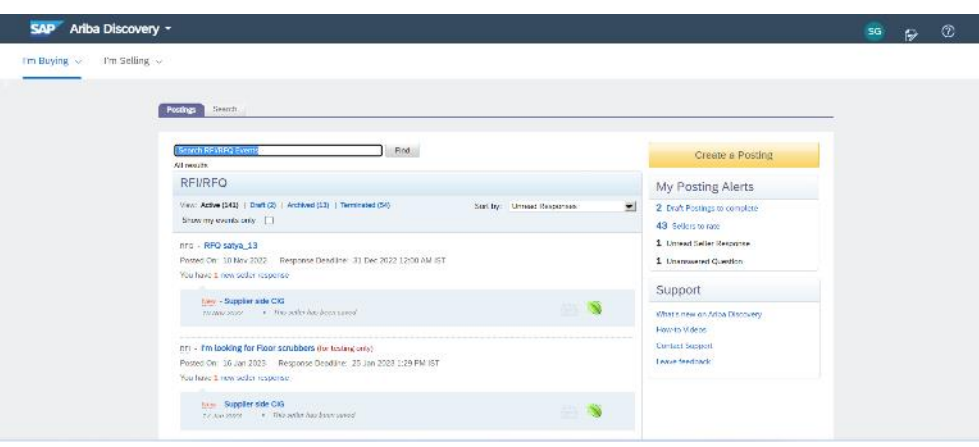

### Open postings (20) V Edit filter | Open postings | Last 90 days | Title Type  $\mathsf{ID}$ Type input All  $\sim$ Type selection C Partial match C Exact match Show more  $ID$ Type Source Open Date J Response Deadline Title 363266 RFI Discovery Jun 27, 2023 8:24:56 ... Jul 2, 2023 I'm looking for Floor scrubbers in India 360717 RFI Discovery Jun 21, 2023 7:52:50 ... Jun 26, 2023 I'm looking for Floor scrubbers in India 360722 RFQ Integration Jun 20, 2023 11:30:0... Jul 29, 2023 satya\_RFQ\_1.31 © 2023 SAP SE or an SAP affiliate company.All rights reserved.| Public  $6$

### $\leftarrow$  Back to classic view **SAP** Business Network **v**  $A$   $\odot$  SB Home Discovery Workbench Orders ~ Fulfillment ~ Invoices ~ Payments ~ Catalogs Supplier Enablement ~ Reports ~ Ouick Links Postings 3 20 18 41 All postings Draft postings Open postings **Closed postings** Awarded postings Shortlisted postings **Terminated p** Last 90 days Last 90 days Last 90 days Last 90 days Last 90 days Last 90 days Last 90 da Status Open postings Apply Reset ⊕ **Create Posting** Response Count Unread Count Actions m  $\circ$  $\circ$  $\mathbf{r}$

 $\circ$ 

### 変更後

 $\cdots$ 

## 機能についての詳細な説明**: [**公募イベントの作成**]** フォームの変更前と変更後 説明: SAP Business Network Discovery

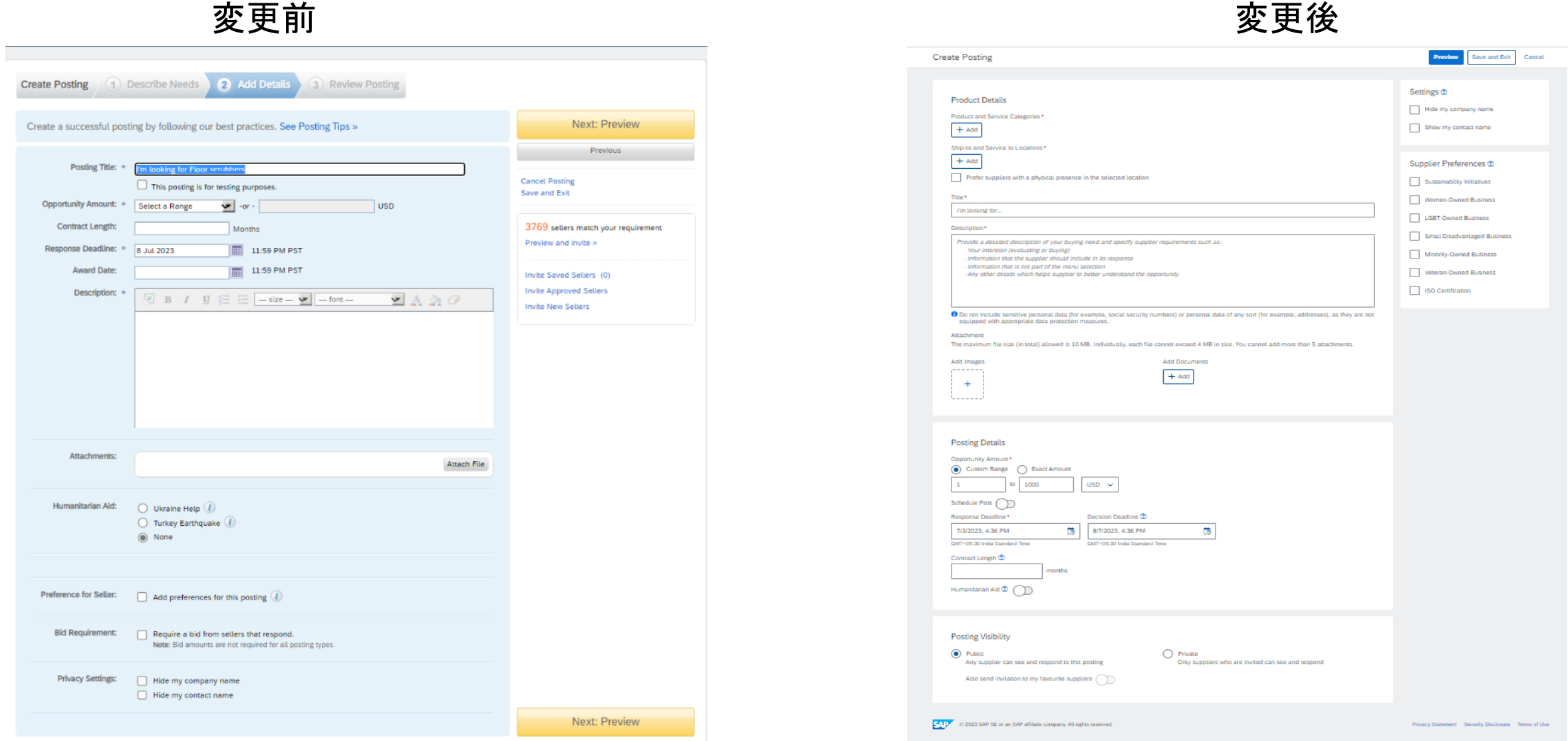

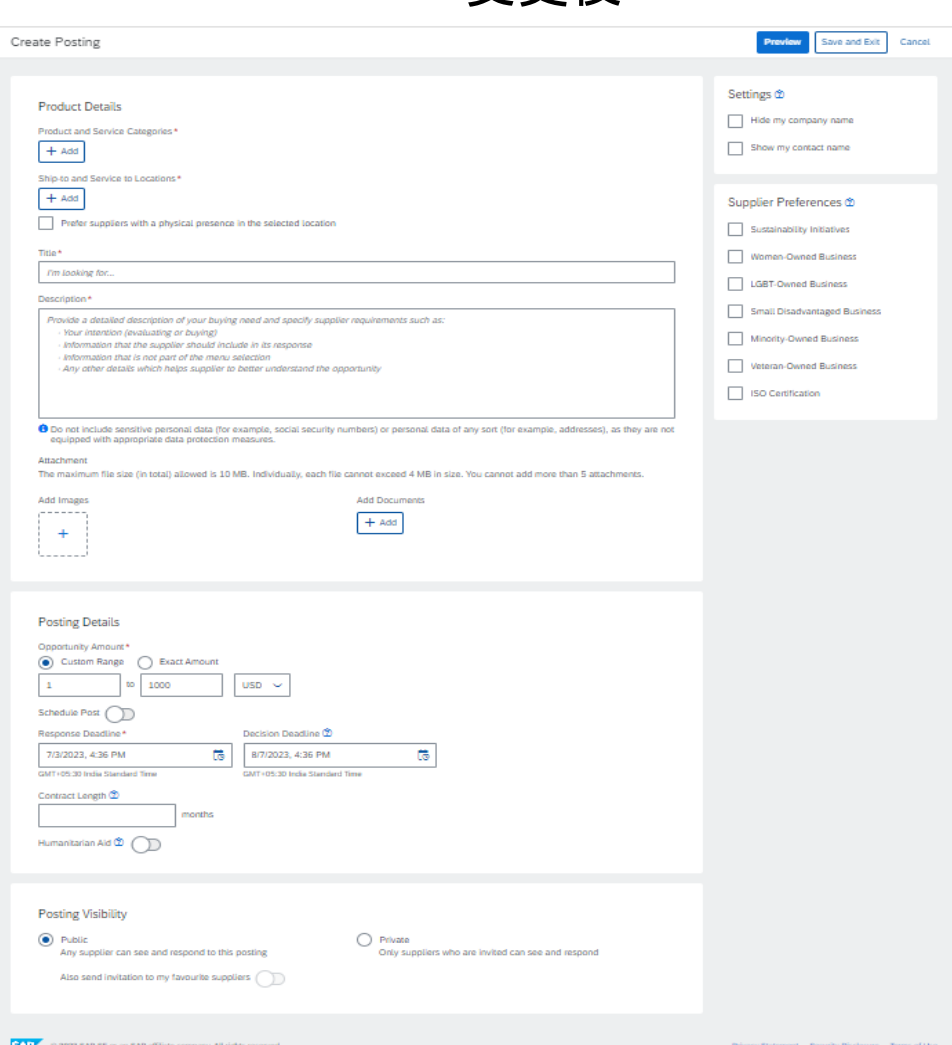

### 機能についての詳細な説明**: [**公募イベントの作成**]** フォームのイノベーション**/**変更 説明: SAP Business Network Discovery

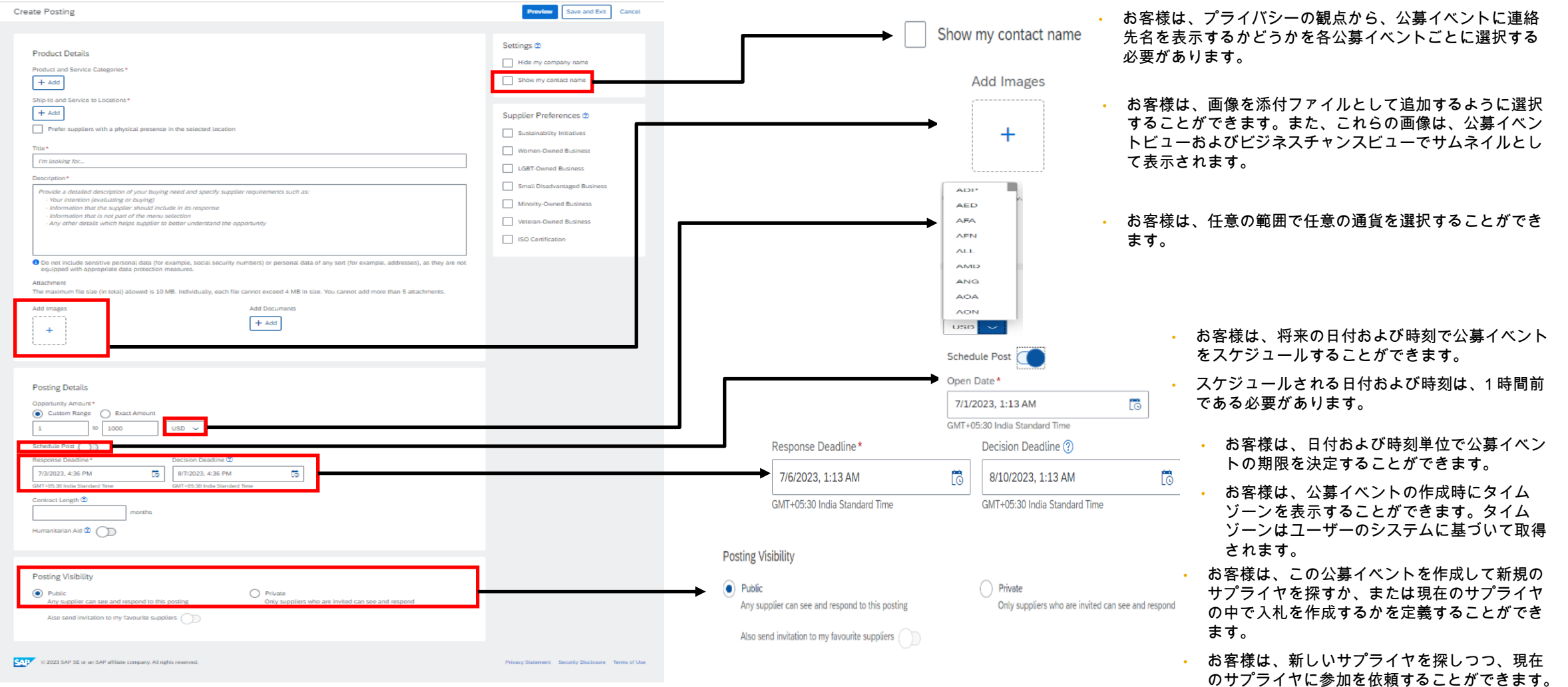

### 機能の概要 説明: SAP Business Network Discovery

## 機能についての詳細な説明**:** 上位のサプライヤマッチ

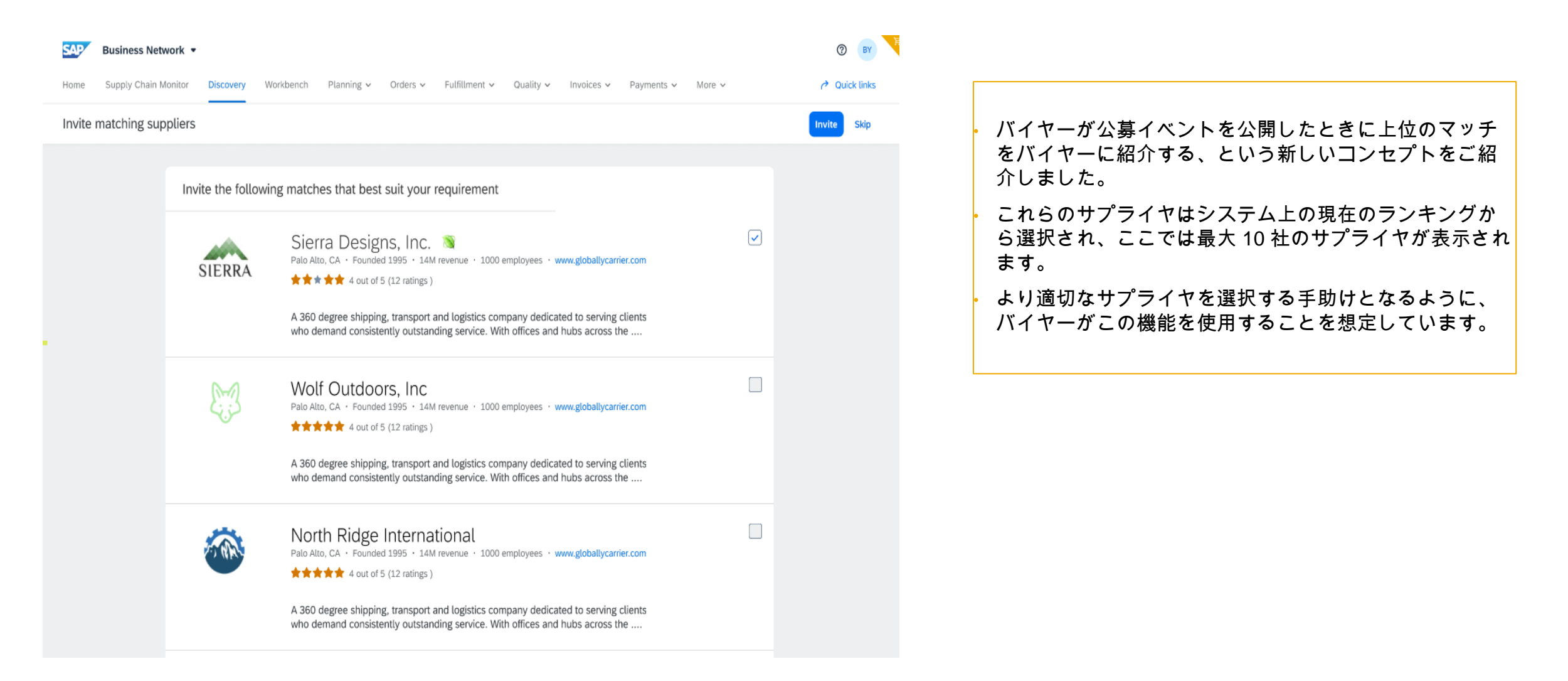

## 説明: SAP Business Network Discovery

機能についての詳細な説明**:** 公募イベントの作成フロー

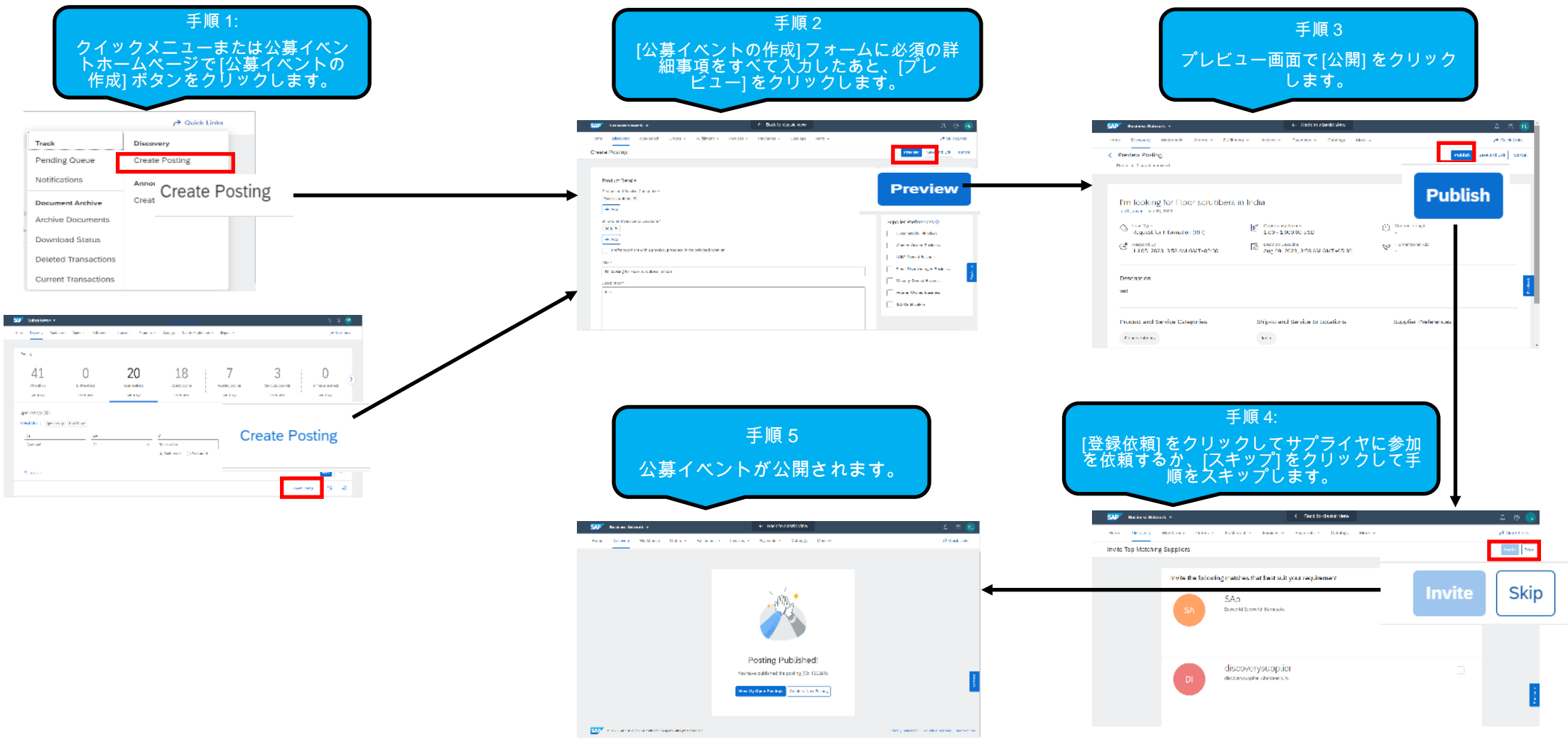

### 説明: SAP Business Network Discovery

## 機能についての詳細な説明**:** 公募イベントビューの変更前と変更後

### 主な変更点 • 各要素のビューを拡張 • 画像のサムネイルをサポート変更前 有効化後 **View All Postings Previous Posting | Next Posting SAP Business Network**  $②$  BY I'm looking for Floor scrubbers **Open** - Matching in Progress Home Supply Chain Monitor Discovery Workbench Planning v Orders v Fulfillment v Quality v Invoices v Payments v More v  $\rightarrow$  Quick links Private Posting (Private postings are only visible to invited sellers.) Resting details Reserve Edit  $0 \quad 0$  $\mathbf{0}$ Views Seller Responses Q&A Posted On: 30 Jun 2023 Open for bidding on: 30 Jun 2023 Status Matched suppliers Invited suppliers Number of views Total responses Unread responses Not interested suppliers Response Deadline: 11 Jul 2023 11:29 AM IST Open  $10$ 20 20  $\Delta$ 0  $3<sup>7</sup>$ Hide Details | Edit Posting | Close Posting to Responses Leave feedback Opportunity Amount: Less than \$1000 USD (Bid amount not required) Response Deadline: 11 Jul 2023 11:29 AM IST I'm looking for Sleeping bags to California Posting ID: 16734543 Avante Logistics · Lisa Smith · April 1, 2022 · ID: PST19837 · Catalog posting Suppliers Invited: 1 View » Posting Type: Request for Information  $\overline{\mathbf{L}}$  Opportunity amount  $\bigotimes$  Type Contract length Privacy: Participating supplier list hidden 55K USD - 10K USD 3 months  $\overline{\ddot{6}}$  Decision deadline  $\begin{pmatrix} \mathbf{E} & \mathsf{Response} & \mathsf{by} \\ \mathsf{B} & \mathsf{B} & \mathsf{B} & \mathsf{B} & \mathsf{B} \end{pmatrix}$ Humantarian relief May 30, 2022 5:00 PM PST Aug 30, 2022 10:00 PM PST Covid **Product and Service Categories Ship-to or Service Locations**  $\bullet$  India • Floor scrubbers Description **Posting Summary** test Lorem ipsum dolor sit amet, consectetur adipiscing elit. Interdum molestie duis hac velit quisque cursus pharetra. Viverra tempus semper nec tincidunt dui eget quisque. Lectus augue augue phasellus vel, magna eu sem sem. In tincidunt aliquam elit purus eget maecenas id nisi. Vestibulum egestas orci aliquam vel ut augue risus rhoncus nisi. Lectus amet imperdiet et **Seller Responses** laoreet leo, ornare vel, viverra. Vitae dui etiam ac mauris vel Interdum molestie duis hac velit quisque cursus pharetra. Viverra tempus semper nec tincidunt dui eget quisque. Lectus augue augue phasellus vel, magna eu sem sem. In tincidunt aliquam Currently no responses - Edit this posting elit purus eget maecenas id nisi. **Disclaimer**

By contacting any of the suppliers listed in this communication, you agree to the following: (1) Ariba does not personally endorse any of the suppliers listed in this communication and does not make any representations or warranties with respect to the suppliers or their goods and services; (2) Ariba is not responsible for the conduct of such supplier in any transaction; (3) Ariba is not responsible for quality of any goods or services delivered as a result of any transaction and (4) any transaction between you and the supplier will be between yourselves and not Ariba.

### 説明: SAP Business Network Discovery

機能についての詳細な説明**: Discovery** の情報依頼書 **(RFI)** のためにサプライヤの回答を管理

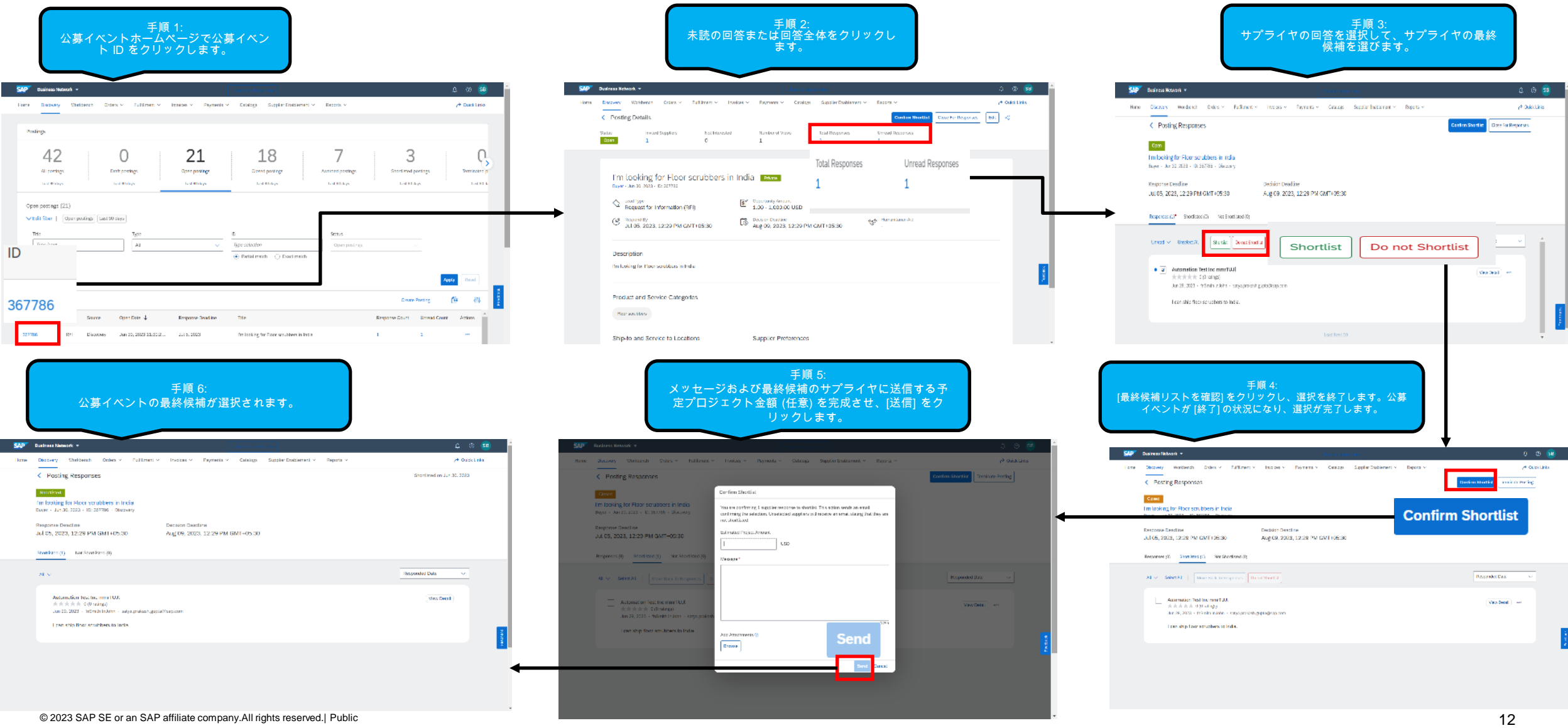

### 説明: SAP Business Network Discovery

機能についての詳細な説明**:** 見積依頼書 **(RFQ)** のためにサプライヤの回答を管理

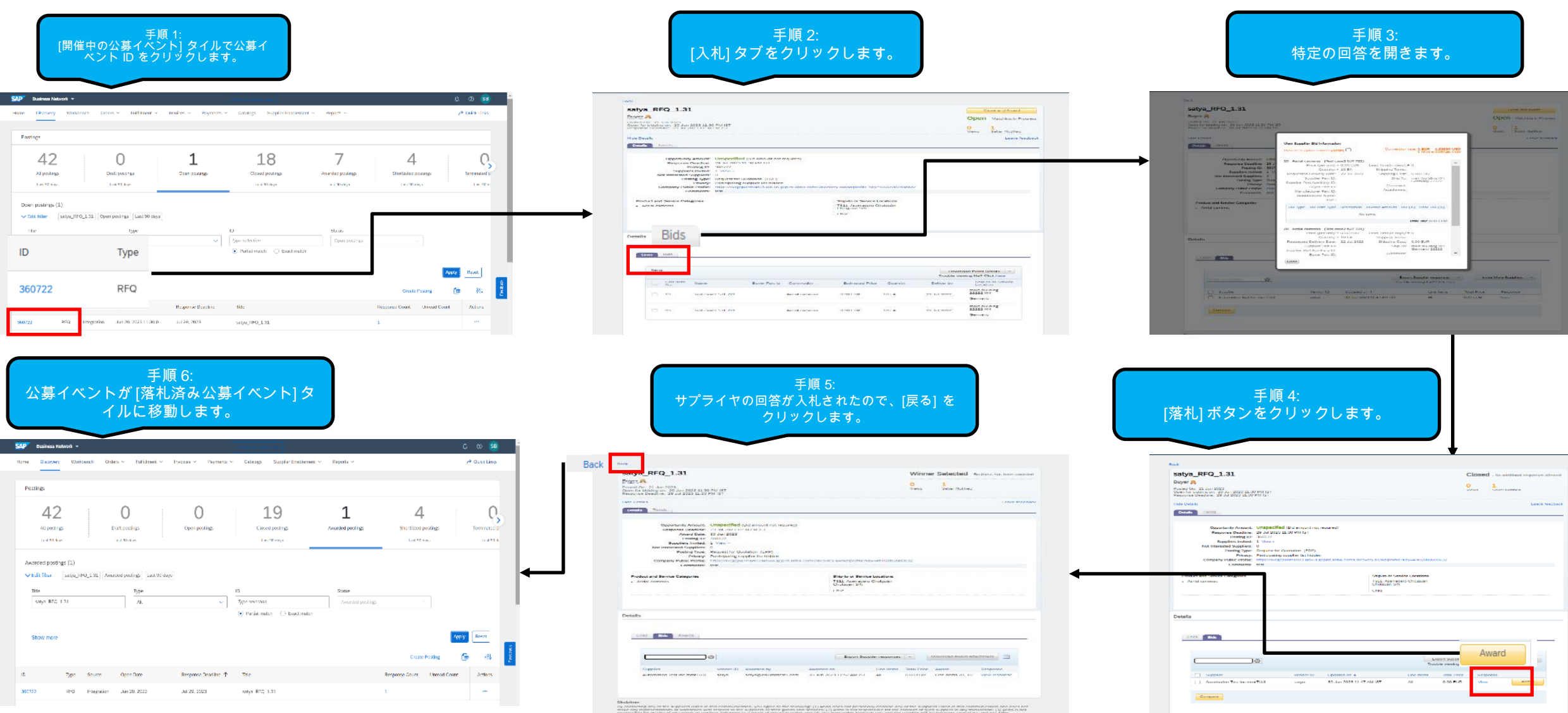

# **Discovery** サプライヤとして作業しているユーザー 向けのイノベーション**/**変更

### 説明: SAP Business Network Discovery

## 機能についての詳細な説明**:** ビジネスチャンスホームページの変更前と変更後

### 主な変更点:

• 誰がビジネスチャンスホームページにアクセスしても、参加を依頼されたビジネスチャンスが通常設定のランディングページとなります。

• ワークベンチでビジネスチャンスを検索および管理するためのより良い方法が用意されています。

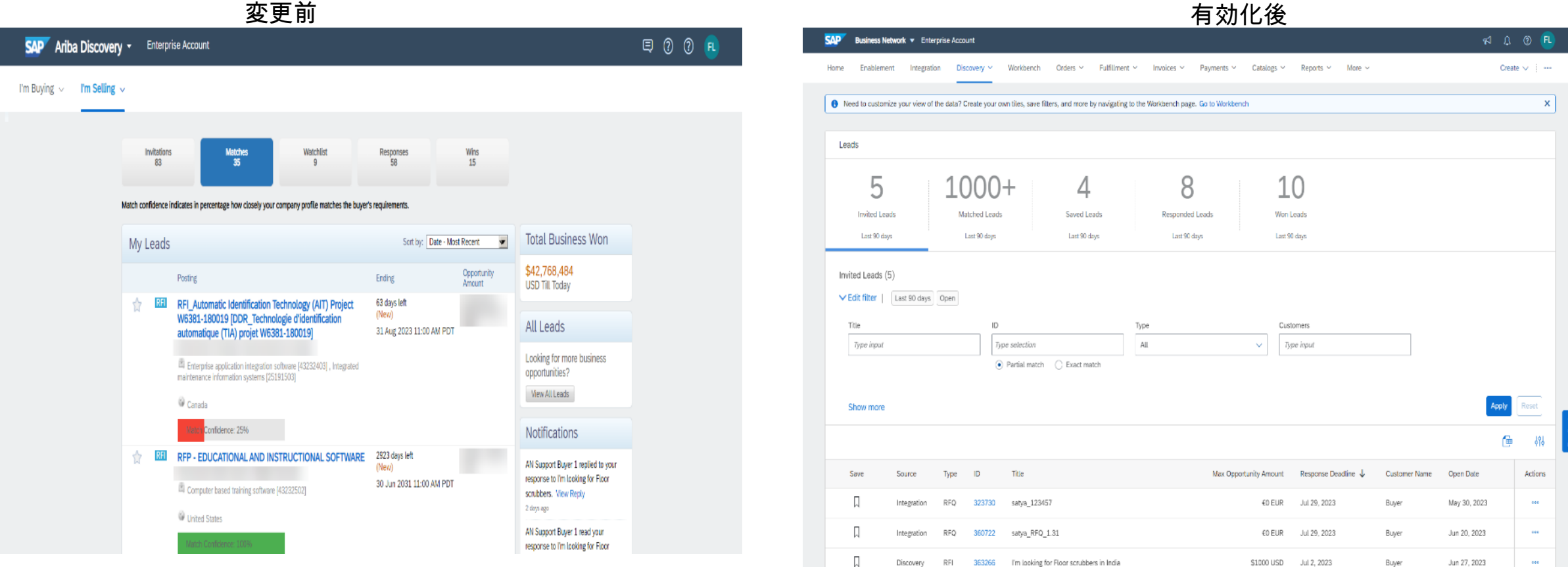

## 説明: SAP Business Network Discovery

### 機能についての詳細な説明**:** ビジネスチャンスビューの変更前と変更後

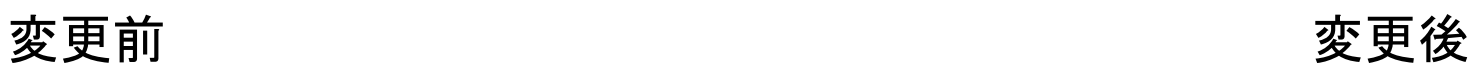

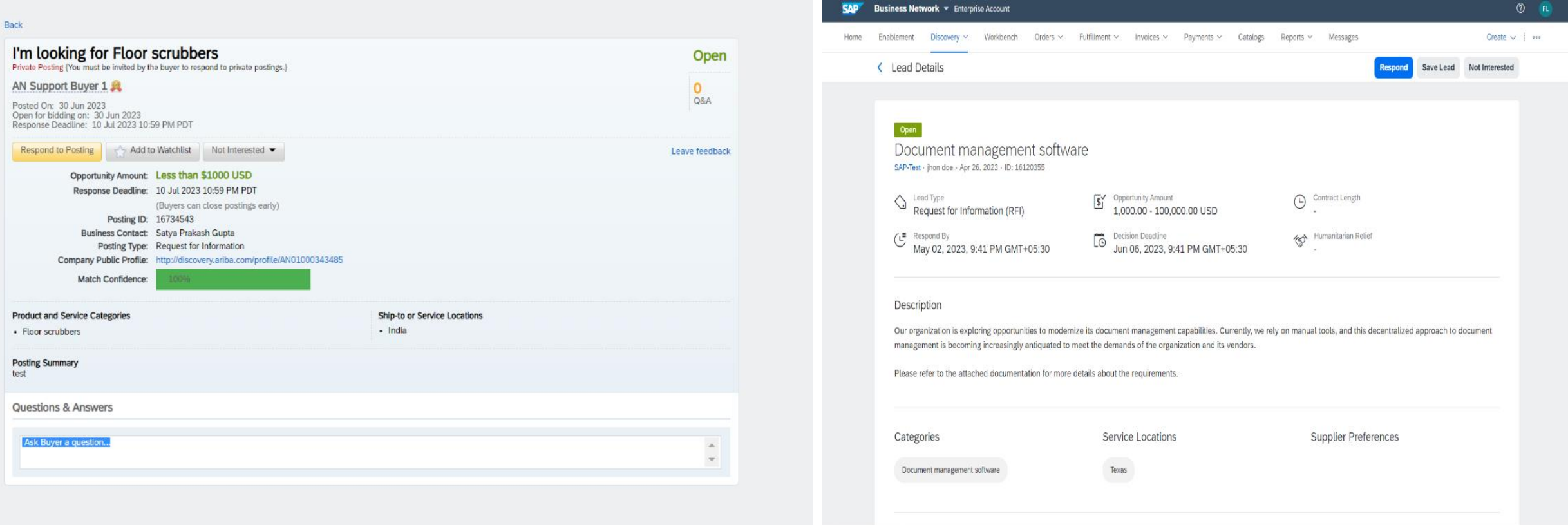

## 情報依頼書 **(RFI)** への回答の変更前と変更後

![](_page_16_Picture_104.jpeg)

### **Request For Information**

A Request For Information (RFI) is a real buying opportunity posted by a buyer looking to gather information from potential sellers in preparation for seller selection. Respond to this RFI for an opportunity to win new business.

### **Important Tip**

Explain why you are qualified for this opportunity. This is your chance to distinguish yourself from the competition and showcase your qualifications. The buyer uses your response to determine if you should be shortlisted or awarded business.

View Samples»

Download QuickStart Guide»

# **変更前 インスティック かんじょう かんきょう かんきょう かいきょう 変更後**

![](_page_16_Picture_10.jpeg)

 $SP'$ 

### 説明: SAP Business Network Discovery

### 機能についての詳細な説明**: Discovery RFI** に回答する方法

![](_page_17_Picture_60.jpeg)

### 説明: SAP Business Network Discovery

機能についての詳細な説明**:** 見積依頼書 **(RFQ)** に回答する方法

![](_page_18_Picture_93.jpeg)

## 説明: SAP Business Network Discovery

### 機能についての詳細な説明**:** 公的機関のイベントへの回答

![](_page_19_Picture_3.jpeg)

## 説明: SAP Business Network Discovery

### 機能についての詳細な説明**:** ビジネスチャンスの検索方法

![](_page_20_Figure_3.jpeg)

![](_page_21_Picture_0.jpeg)

### 説明: SAP Business Network Discovery

### 機能についての詳細な説明**:** バイヤーおよびサプライヤーの通知設定

### 変更前 (バイヤー向け) またまない しょうしょう こうしょう しょうしょう かんじょう かんこう 変更後 (バイヤー向け)

![](_page_22_Picture_57.jpeg)

![](_page_22_Picture_58.jpeg)

![](_page_22_Picture_59.jpeg)

![](_page_22_Picture_9.jpeg)

![](_page_22_Picture_60.jpeg)

### 説明: SAP Business Network Discovery

機能についての詳細な説明**:** サンプル通知の変更前と変更後

![](_page_23_Picture_87.jpeg)

![](_page_23_Picture_5.jpeg)

ness lead on SAP Business Network Discovery

Ariba Commerce Cloud <no\_reply@ariba.com> uesday, May 27, 2020 at 4:30 PM To: Doe, John <john.d@aryzta.com>

### **SAP** Business Network

You have a new business lead on SAP Business Network Discovery

Dear,

We found one matched lead on SAP Business network Discovery, Review the detail fo this lead and indicate your desire to participate by clicking the Respond button below.

![](_page_23_Picture_88.jpeg)

![](_page_23_Picture_13.jpeg)

If you are unable to access the page, copy the link below and paste it into your web browser: https://service.ariba.com/Discovery.aw/ad/buscoo?Kev-iu9774878374

\* The link is valid for 24 hours only.

Sincerely,

SAP Business Network team

You have been receivd this because the opportunity matches the product and service categories and ship to or setvice location on your company profile of your ANID192873. Update your<br>company profile to receive better leads

If you do not wish to receive further notifications, click Unsubscribe.

ログイン前ページ、ビジネスチャンス、および登 録

### 説明: SAP Business Network Discovery

### 変更点: 機能についての詳細な説明**:** ログイン前ページの変更前と変更後

- バイヤーとサプライヤーのログインは同じになります。
- バイヤーは、最初にログインせずに公募イベントを作成することはできなくなります。

![](_page_25_Figure_5.jpeg)

## 説明: SAP Business Network Discovery

### 変更前 変更後 機能についての詳細な説明**:** 登録フォーム

![](_page_26_Picture_70.jpeg)

# What to expect after creating an<br>account: the bi-scope group

![](_page_26_Figure_6.jpeg)

**SALT** Business Network

![](_page_26_Picture_7.jpeg)

![](_page_26_Picture_8.jpeg)

![](_page_26_Picture_9.jpeg)

![](_page_26_Picture_10.jpeg)

![](_page_26_Picture_11.jpeg)

 $-25$  (seg).

### 説明: SAP Business Network Discovery

### 変更前 変更後 機能についての詳細な説明**:** サプライヤによるログイン前のビジネスチャンスの検索

![](_page_27_Picture_66.jpeg)

© 2023 SAP SE or an SAP affiliate company.All rights reserved.| Public 28

Sort By: Response Deadline Soon

Jun 09, 2023, 12:43:13 PM  $\otimes$ Jul 05, 2023, 12:45:00 PM (S)

50,000.00

10,000.00 **USD** 

10,000.00 A USD.

Jun 09, 2023, 1:28:04 PM (S) Jul 09, 2023, 1:30:00 PM G

Jun 09, 2023, 12:54:04 PM  $\otimes$ Jul 09, 2023, 1:00:00 PM G

 $\overline{\phantom{a}}$ **USD** 

![](_page_28_Picture_0.jpeg)

![](_page_29_Picture_0.jpeg)

### **[www.sap.com/contactsap](https://www.sap.com/registration/contact.html)**

© 2023 SAP SE or an SAP affiliate company.All rights reserved.

本書のいかなる部分も、SAP SE 又は SAP の関連会社の明示的な許可なくして、いかなる形式でも、いかなる目的にも複製又は伝送することはできませ ん。 本書に記載された情報は、予告なしに変更されることがあります。SAP SE 及びその頒布業者によって販売される一部のソフトウェア製品には、他の ソフトウェアベンダーの専有ソフトウェアコンポーネントが含まれています。製品仕様は、国ごとに変わる場合があります。 これらの文書は、いかなる種類 の表明又は保証もなしで、情報提供のみを目的として、SAP SE 又はその関連会社によって提供され、SAP 又はその関連会社は、これら文書に関する誤 記脱落等の過失に対する責任を負うものではありません。SAP 又はその関連会社の製品及びサービスに対する唯一の保証は、当該製品及びサービスに 伴う明示的保証がある場合に、これに規定されたものに限られます。本書のいかなる記述も、追加の保証となるものではありません。 特に、SAP SE 又 はその関連会社は、本書若しくは関連の提示物に記載される業務を遂行する、又はそこに記述される機能を開発若しくはリリースする義務を負いません。 本書、若しくは関連の提示物、及び SAP SE 若しくはその関連会社の戦略並びに将来の開発物、製品、及び/又はプラットフォームの方向性並びに機能は すべて、変更となる可能性があり、SAP SE 若しくはその関連会社により随時、予告なしで変更される場合があります。本書に記載する情報は、何らかの具 体物、コード、若しくは機能を提供するという確約、約束、又は法的義務には当たりません。将来の見通しに関する記述はすべて、さまざまなリスクや不確 定要素を伴うものであり、実際の結果は、予測とは大きく異なるものとなる可能性があります。読者は、これらの将来の見通しに関する記述に過剰に依存し ないよう注意が求められ、購入の決定を行う際にはこれらに依拠するべきではありません。 本書に記載される SAP 及びその他の SAP の製品やサービ ス、並びにそれらの個々のロゴは、ドイツ及びその他の国における SAP SE (又は SAP の関連会社) の商標若しくは登録商標です。本書に記載されたそ の他すべての製品およびサービス名は、それぞれの企業の商標です。商標に関する情報および表示の詳細については、www.sap.com/trademark をご覧 ください。

![](_page_29_Picture_4.jpeg)